Google Workspace について

(1)Google Workspace により授業でできること

 Google Workspace のアプリ「ドキュメント」は、複数の人が同時に閲覧と書き込みが出 来る文書作成ツールです。文章だけではなく、ウェブページへのリンクや画像も挿入できま す。

Google Workspace のアプリ「スプレッドシート」は、複数の人が同時に閲覧と書き込み が出来る表計算ツールです。エクセルのように関数や画像の挿入等もできます。

Google Workspace のアプリ「フォーム」は、設問や選択肢を含めた入力画面が簡単に作 れ、アンケートや小テストに利用できます。また、授業中にフォームを使って意見を集め、

結果をグラフなどでリアルタイムに表示しながら、児童生徒の議論を深めることもできます。 Google Workspace のアプリ「スライド」は、複数の人が同時に閲覧と書き込みが出来る プレゼンテーションツールです。文章だけではなく、図版や写真などを使って、自由に発表 資料を作成できます。

詳細は、次ページの「クラウドを活用した授業イメージ」を参照してください。

## (2)児童生徒が家庭でできること

 児童生徒は自宅のパソコンや個人所有のスマートフォンでも、Google Workspace のア カウントにより Google Workspace を利用できます。

 例えば、授業で作成したスライド資料やレポート、デジタルカメラやスマートフォンで撮 影した静止画や動画などを Google Workspace のアプリ「ドライブ」に保存し、児童生徒 が自宅で振り返り学習をすることが考えられます。

なお、ドライブに保存したデータが、他の児童生徒に見られてしまうことがあるかについ てですが、標準設定のままではドライブに保存したデータは他人からは見られる心配はあり ません。ただし、ファイルやドライブごとに共有できるユーザを追加することにより複数の ユーザとデータを共有することができます。安易に共有すると個人情報が他の人に見られる おそれがあるため注意が必要です。

(3)児童生徒個人所有の端末での利用

児童生徒が個人で所有する端末(パソコン・タブレット)やスマートフォンでの利用は、 個人情報等の取扱い等一定の条件を付して、その利用を認めます。

なお、Google Workspace は、Windows 端末、Chromebook、iPad のいずれでも利用 でき、例えば、スマートフォンでも利用できます。

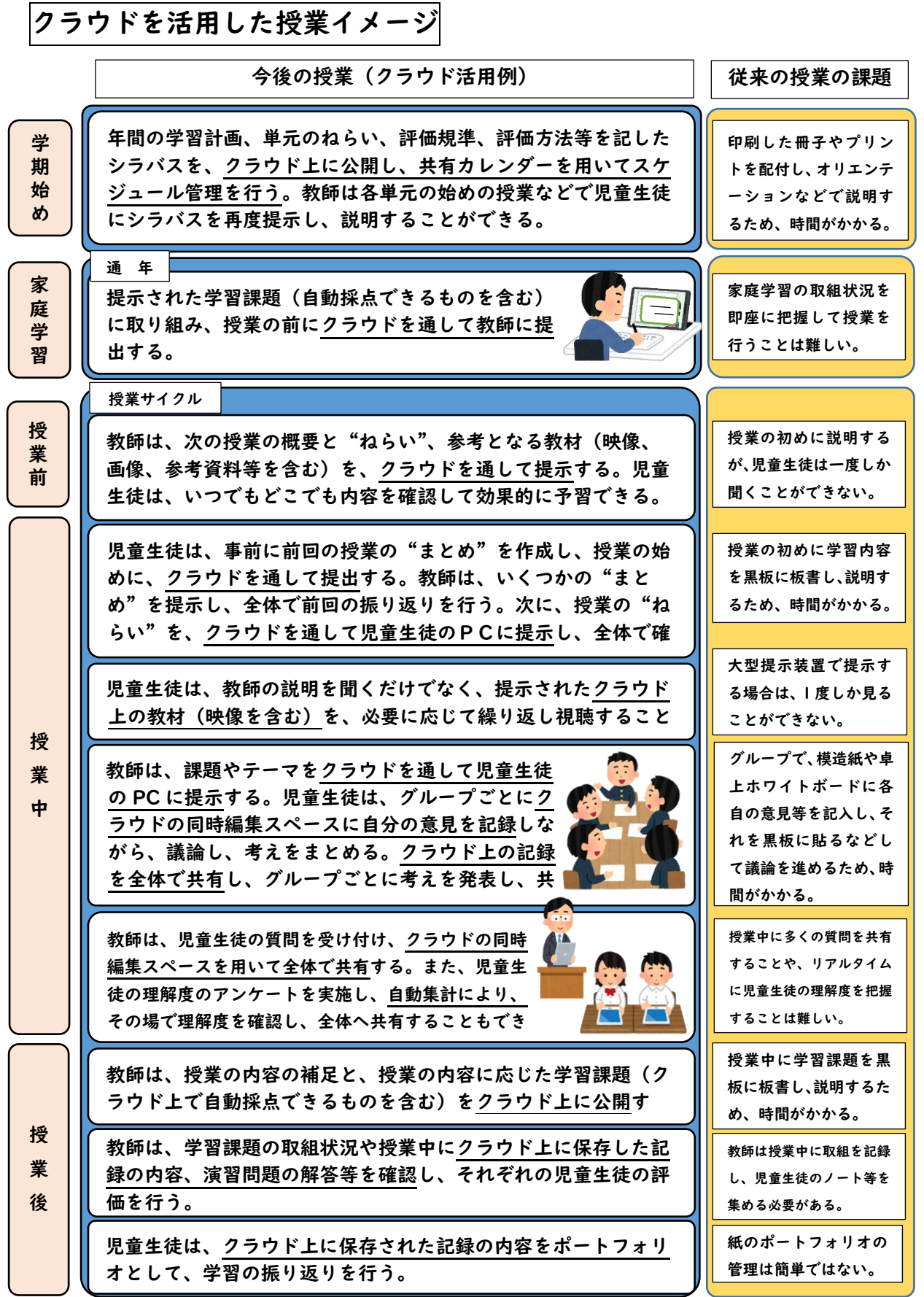

(4)利用に当たっての留意事項

ア 利用にあたっての手続きについて

 クラウドサービスの利用に当たっては、北海道個人情報保護条例第 10 条第2項第2号に 基づき、本人等の同意が必要です。

- イ クラウドサービスに保管される個人情報について
	- クラウドサービスに保管される主な個人情報は次のとおりです。
		- a 児童生徒の氏名、学科、クラス、出席番号
		- b 児童生徒の学習記録(課題、ワークシート、レポート、作品等)
		- c 児童生徒の学習活動の記録(動画、写真等)
		- d a~cの個人情報の一覧や統計データ